#### Министерство науки и высшего образования Российской Федерации

федеральное государственное бюджетное образовательное учреждение высшего образования

## **«Санкт-Петербургский государственный университет промышленных технологий и дизайна»**

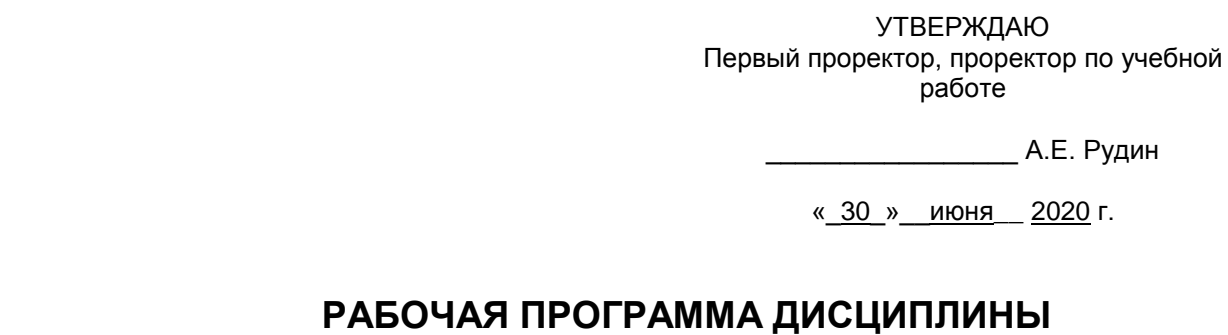

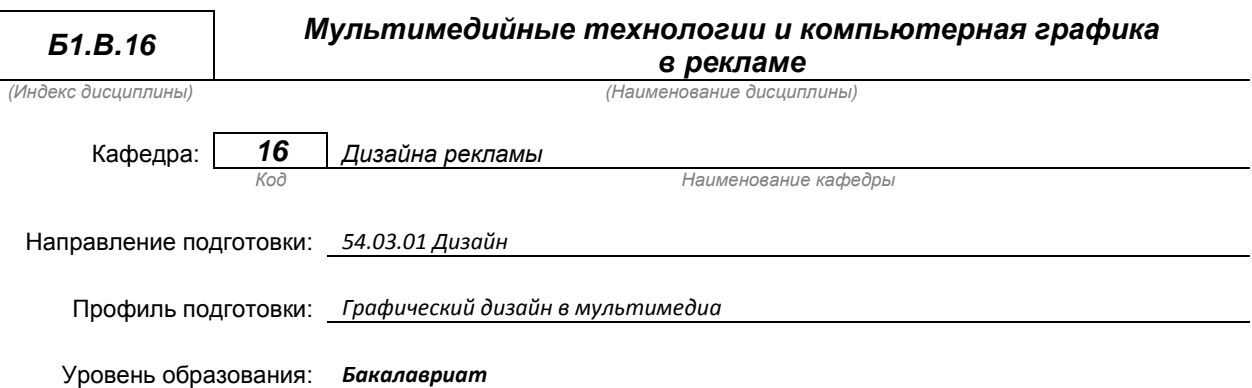

#### **План учебного процесса**

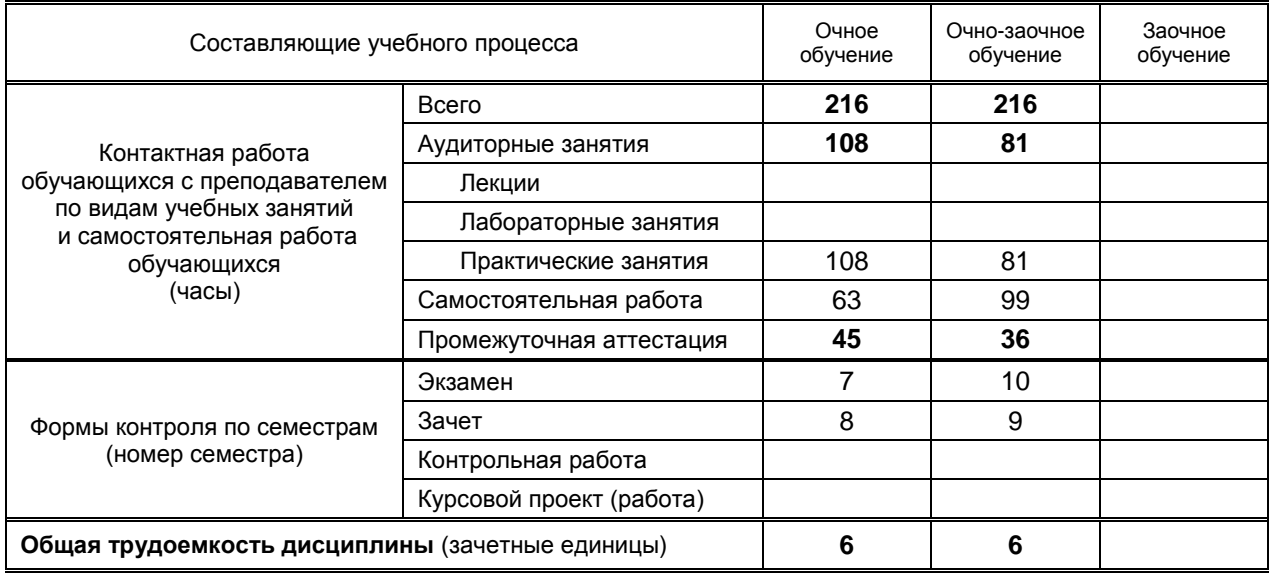

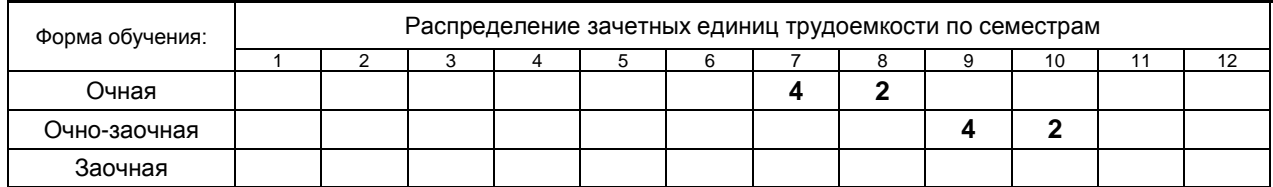

и на основании учебного плана № 1/1/652

# **1. ВВЕДЕНИЕ К РАБОЧЕЙ ПРОГРАММЕ ДИСЦИПЛИНЫ**

#### **1.1. Место преподаваемой дисциплины в структуре образовательной программы**

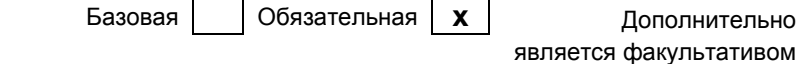

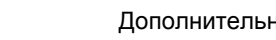

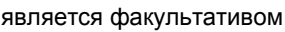

Блок 1:

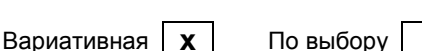

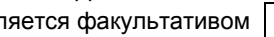

#### **1.2. Цель дисциплины**

Сформировать компетенции обучающегося в области мультимедийной технологии и компьютерной графики в рекламе

#### **1.3. Задачи дисциплины**

- Рассмотреть новые технологии используемые при создании видео-продукта
- Раскрыть методы применения в профессиональной деятельности технических приёмов и компьютерных программ для создания видео-продукта
- Продемонстрировать возможности нелинейного видео-монтажа и видео-графики, при производстве рекламных роликов

#### **1.4. Перечень планируемых результатов обучения по дисциплине, соотнесенных с планируемыми результатами освоения образовательной программы**

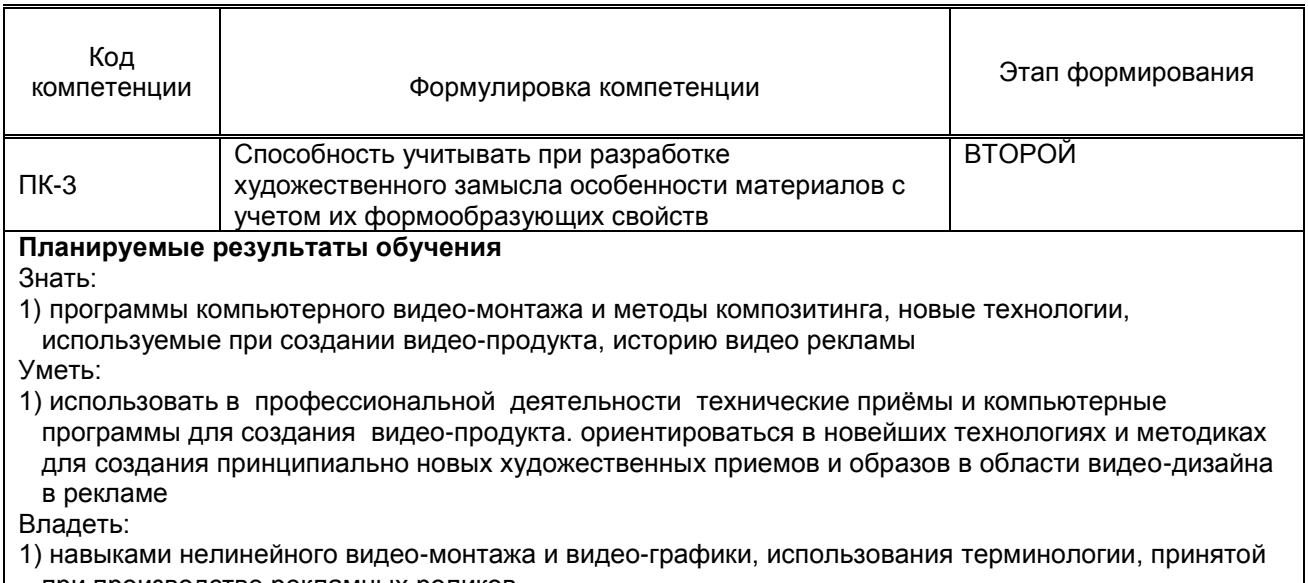

при производстве рекламных роликов

#### **1.5. Дисциплины (практики) образовательной программы, в которых было начато формирование компетенций, указанных в п.1.4:**

- Пропедевтика (ПК-3)
- Искусство коллажа (ПК-3)
- Мультимедийные технологии и компьютерная графика в арт-пространстве (ПК-3)

## **2. СОДЕРЖАНИЕ ДИСЦИПЛИНЫ**

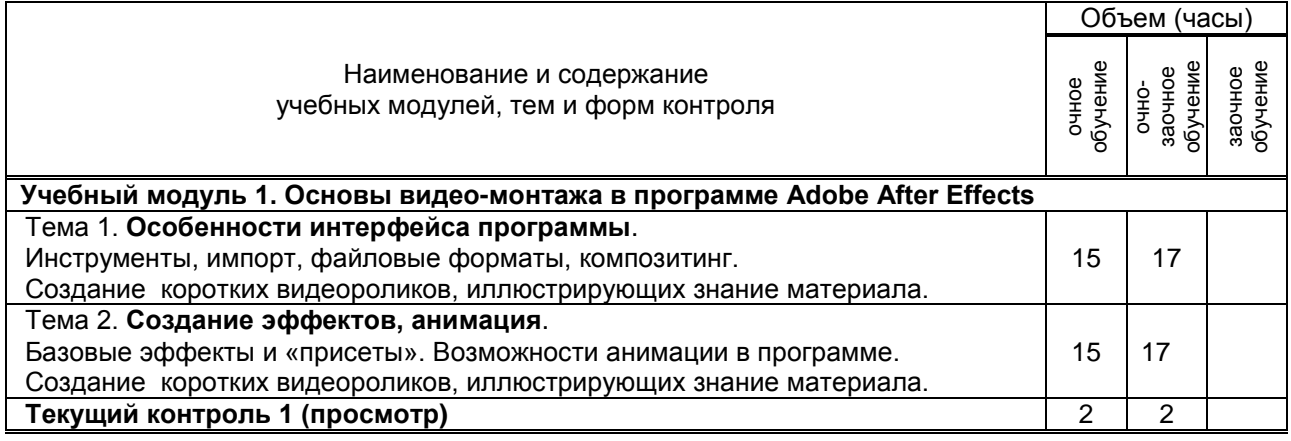

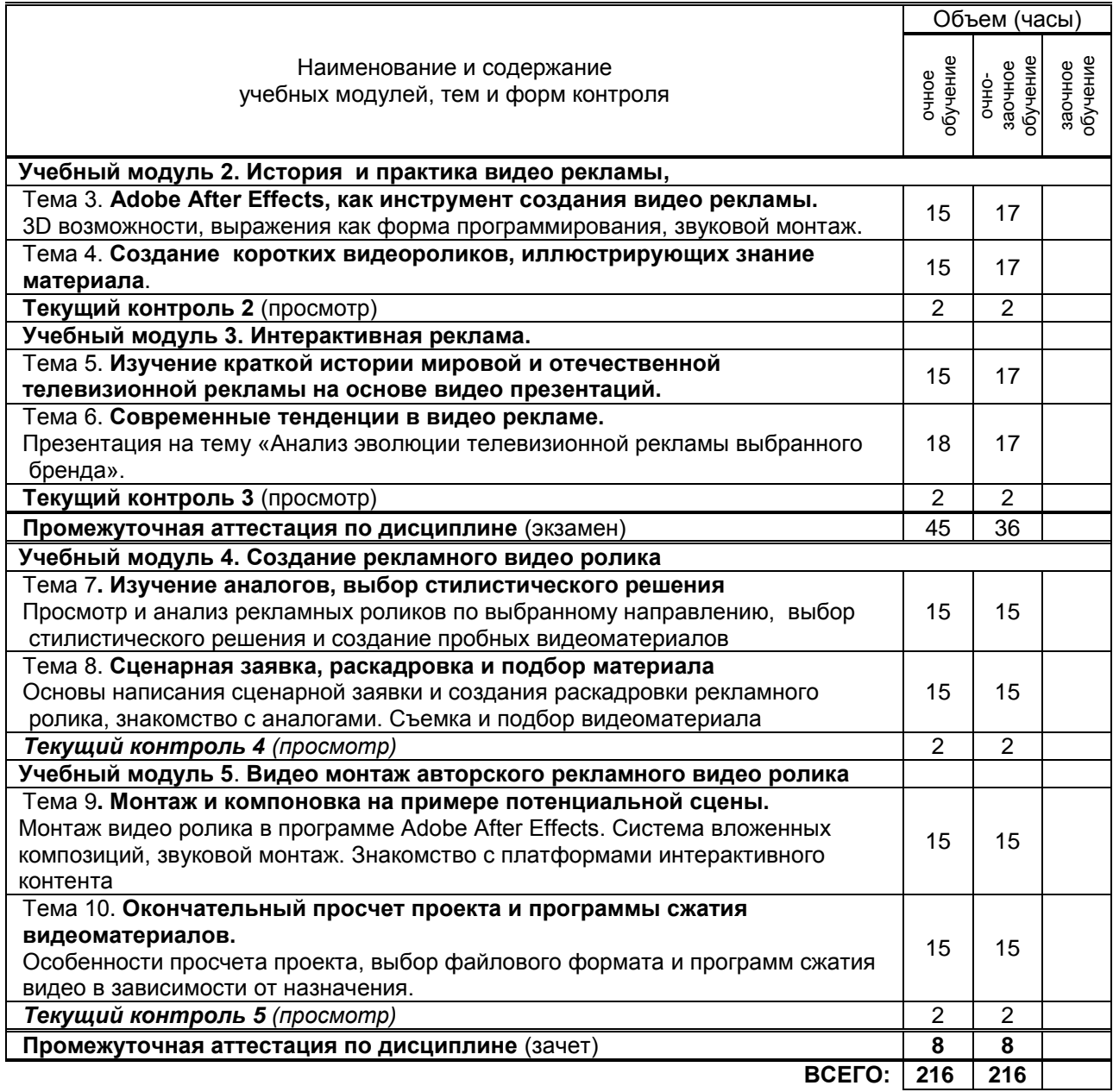

# **3. ТЕМАТИЧЕСКИЙ ПЛАН**

**3.1. Лекции** *не предусмотрены*

## **3.2. Практические и семинарские занятия**

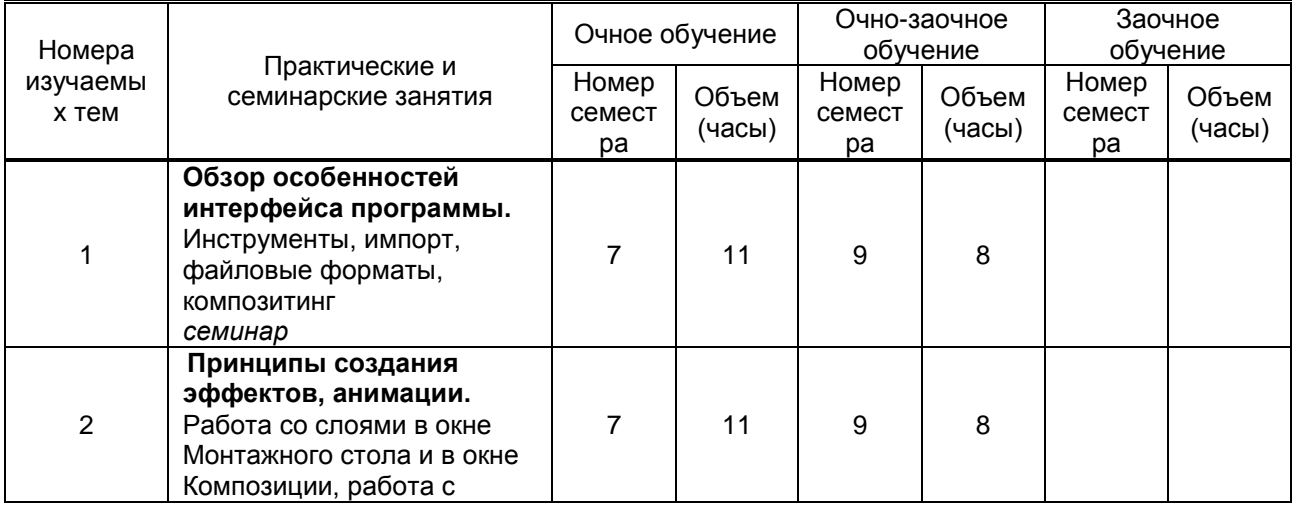

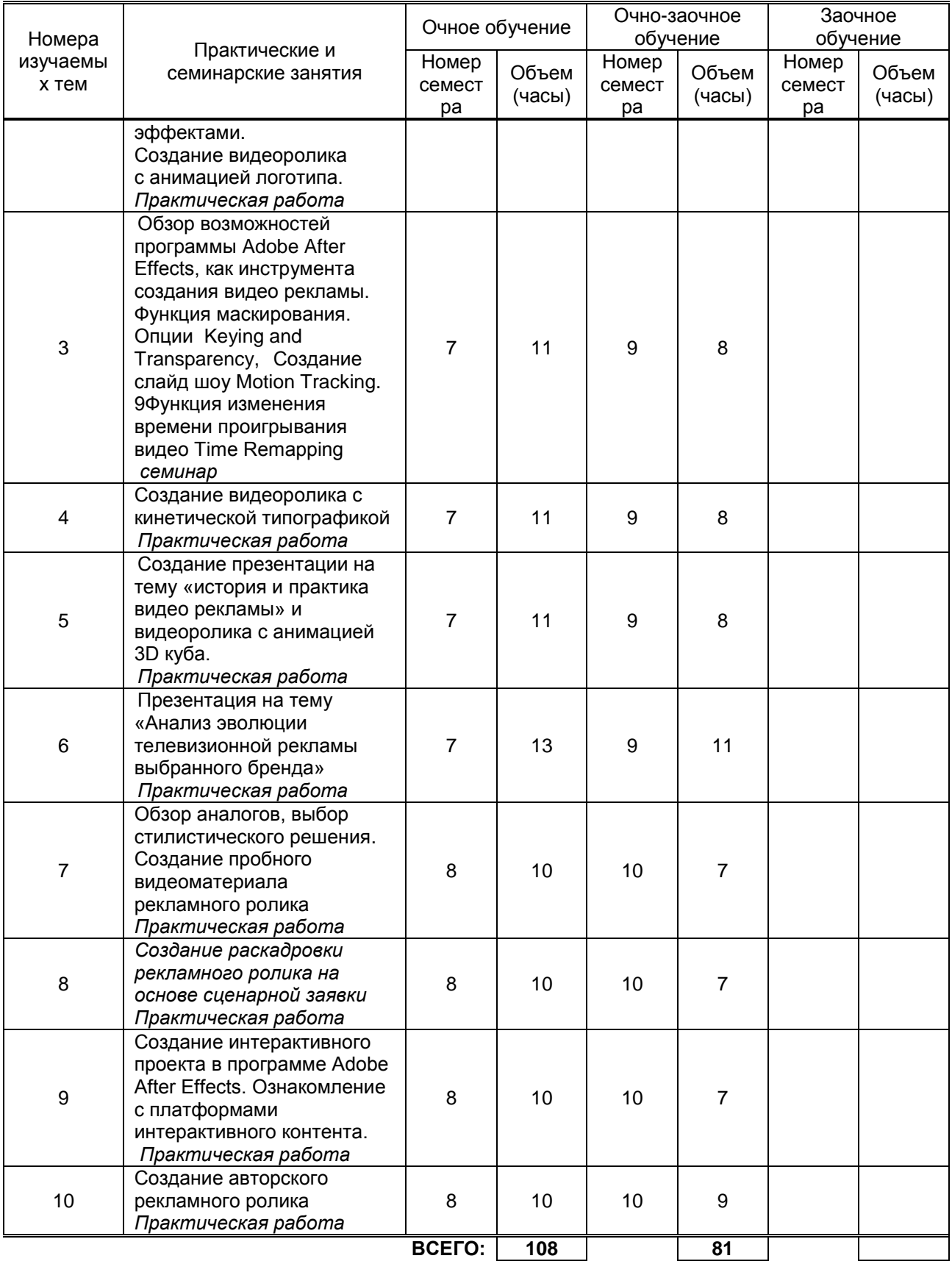

#### **3.3. Лабораторные занятия** *не предусмотрено*

## **4. КУРСОВОЕ ПРОЕКТИРОВАНИЕ** *не предусмотрено*

# **5. ТЕКУЩИЙ КОНТРОЛЬ УСПЕВАЕМОСТИ ОБУЧАЮЩЕГОСЯ**

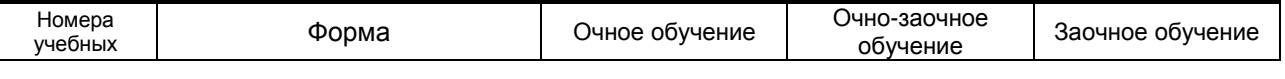

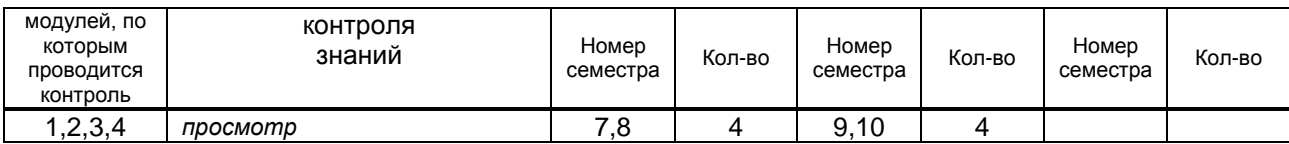

## **6. САМОСТОЯТЕЛЬНАЯ РАБОТА ОБУЧАЮЩЕГОСЯ**

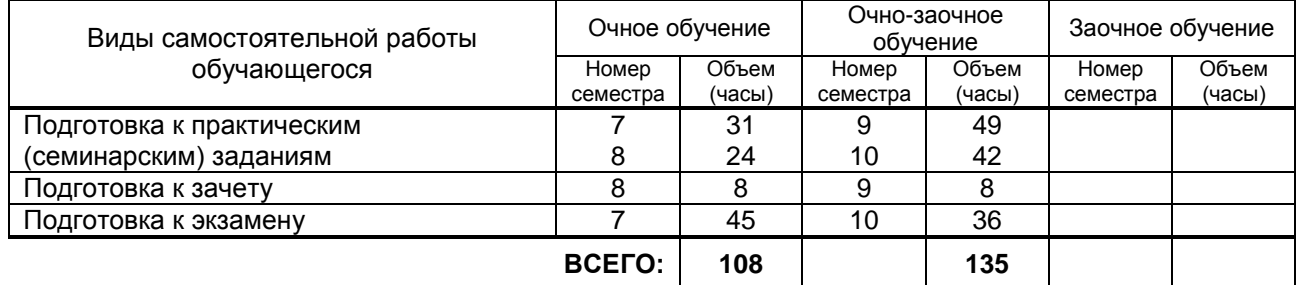

## **7. ОБРАЗОВАТЕЛЬНЫЕ ТЕХНОЛОГИИ**

#### **7.1. Характеристика видов и используемых инновационных форм учебных занятий**

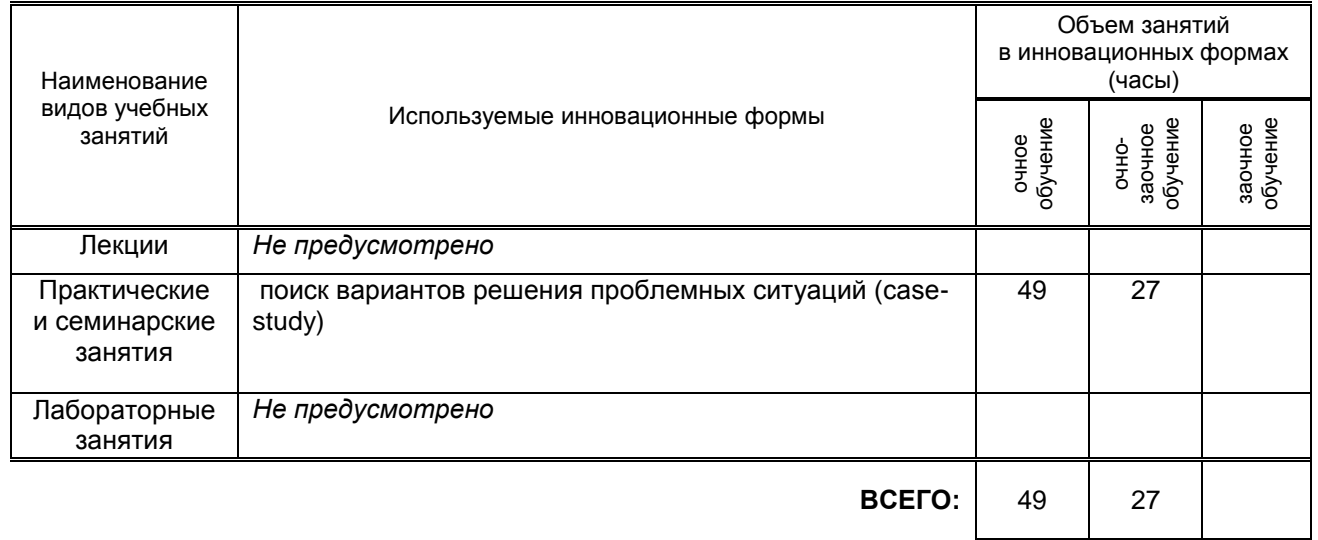

#### **7.2. Балльно-рейтинговая система оценивания успеваемости и достижений обучающихся**

#### **Перечень и параметры оценивания видов деятельности обучающегося**

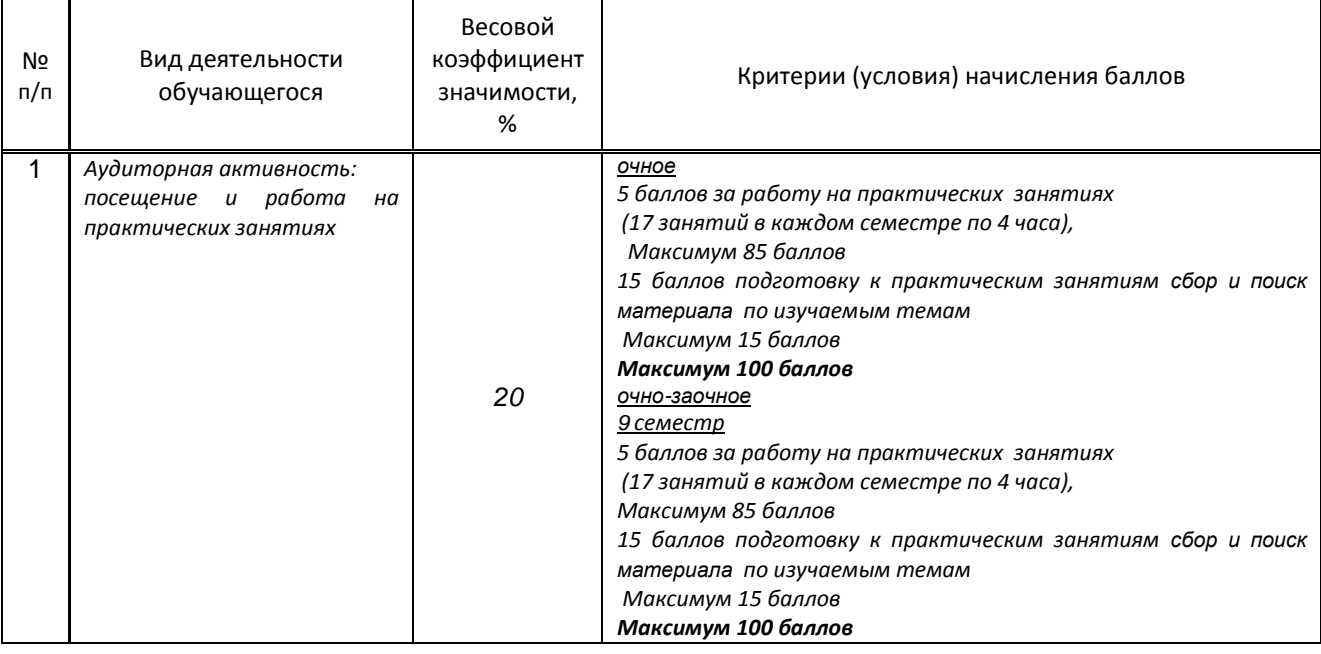

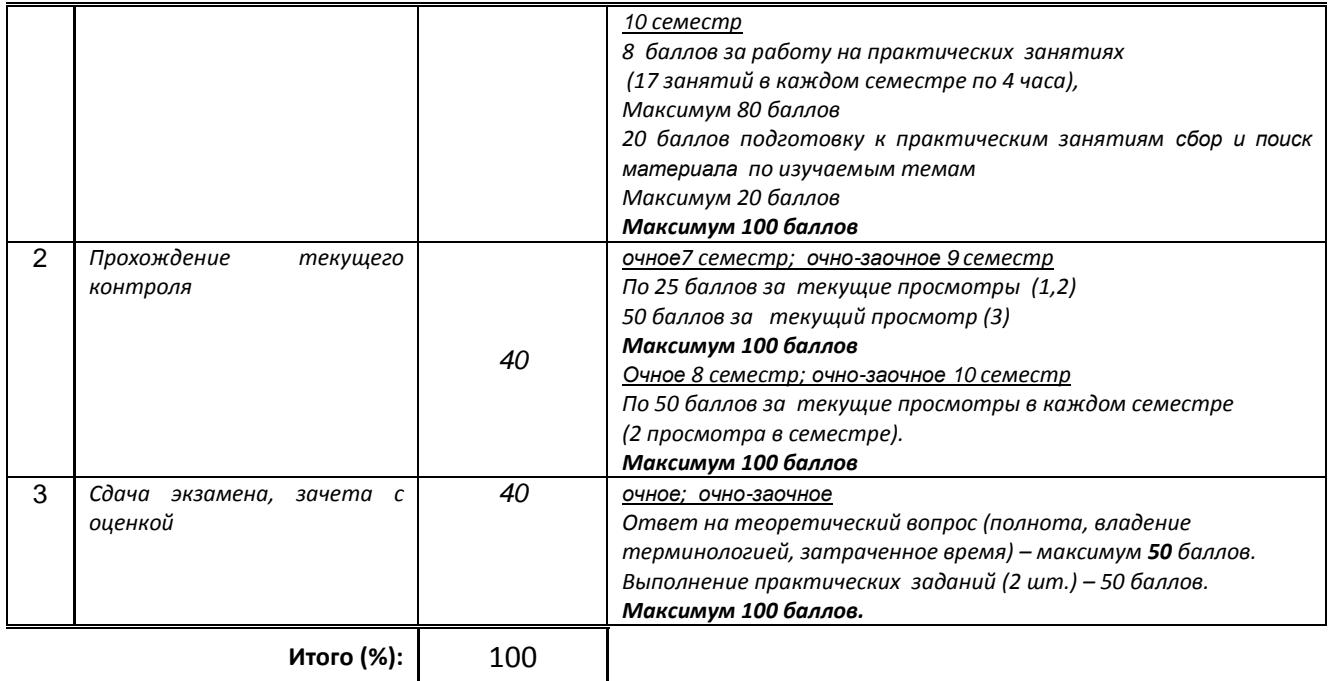

#### **Перевод балльной шкалы в традиционную систему оценивания**

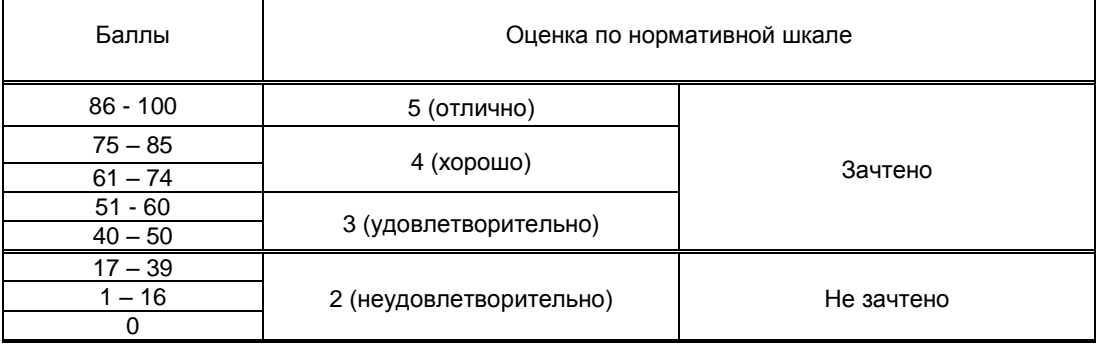

## **8. ОБЕСПЕЧЕНИЕ ДИСЦИПЛИНЫ**

#### **.1. Учебная литература**

#### а) основная учебная литература

1.Майстренко, А. В. Мультимедийные средства обработки информации : учебное пособие для СПО / А. В. Майстренко, Н. В. Майстренко. — Саратов : Профобразование, 2020. — 81 c. — ISBN 978-5-4488- 0734-3. — Текст : электронный // Электронно-библиотечная система IPR BOOKS : [сайт]. — URL: http://www.iprbookshop.ru/90169.html

2.Катунин, Г. П. Основы мультимедийных технологий : учебное пособие / Г. П. Катунин. — 2-е изд. — Москва : Ай Пи Ар Медиа, 2020. — 793 c. — ISBN 978-5-4497-0506-8. — Текст : электронный // Электронно-библиотечная система IPR BOOKS : [сайт]. — URL: http://www.iprbookshop.ru/93614.html

3.Мишова, В. В. Мультимедийные технологии. В. В. Мишова. — Кемерово : Кемеровский государственный институт культуры, 2017. — 80 c. — ISBN 978-5-8154-0374-1. — Текст : электронный // Электронно-библиотечная система IPR BOOKS : [сайт]. — URL: http://www.iprbookshop.ru/66358.html

4.Марк Тангейт Всемирная история рекламы [Электронный ресурс]/ Марк Тангейт— Электрон. текстовые данные.— М.: Альпина Паблишер, 2015.— 286 c.— Режим доступа: http://www.iprbookshop.ru/34780.— ЭБС «IPRbooks», по паролю.

5. Резепов И.Ш. Психология рекламы и PR (2-е издание) [Электронный ресурс]: учебное пособие/ Резепов И.Ш.— Электрон. текстовые данные.— М.: Дашков и К, Ай Пи Эр Медиа, 2017.— 224 c.— Режим доступа: http://www.iprbookshop.ru/57167.— ЭБС «IPRbooks», по паролю.

6.Овчинникова, Р. Ю. Дизайн в рекламе. Основы графического проектирования : учебное пособие для студентов вузов, обучающихся по специальностям 070601 «Дизайн», 032401 «Реклама» / Р. Ю. Овчинникова ; под редакцией Л. М. Дмитриева. — Москва : ЮНИТИ-ДАНА, 2017. — 239 c. — ISBN 978-

5-238-01525-5. — Текст : электронный // Электронно-библиотечная система IPR BOOKS : [сайт]. — URL: http://www.iprbookshop.ru/74886.html

7.Мультимедийные технологии: практикум / Л. Н. Титова, Е. П. Жилко, Э. И. Дяминова, Р. Р. Рамазанова. — Москва : Ай Пи Ар Медиа, 2020. — 131 c. — ISBN 978-5-4497-0523-5. — Текст : электронный // Электронно-библиотечная система IPR BOOKS : [сайт]. — URL: http://www.iprbookshop.ru/95154.html

8.Сергеева, З. Н. Технология рекламы : учебное пособие / З. Н. Сергеева, Е. А. Сайкин. — Новосибирск : Новосибирский государственный технический университет, 2020. — 83 c. — ISBN 978-5-7782-4107-7. — Текст : электронный // Электронно-библиотечная система IPR BOOKS : [сайт]. — URL: http://www.iprbookshop.ru/99228.html

9.Бессонова, Н. В. Композиция и дизайн в создании мультимедийного продукта : учебное пособие / Н. В. Бессонова. — Новосибирск : Новосибирский государственный архитектурно-строительный университет (Сибстрин), ЭБС АСВ, 2016. — 101 c. — ISBN 978-5-7795-0770-7. — Текст : электронный // Электронно-библиотечная система IPR BOOKS : [сайт]. — URL: http://www.iprbookshop.ru/68773.html

#### б) дополнительная учебная литература

1. Молочков В.П. Основы работы в Adobe Photoshop CS5 [Электронный ресурс]/ Молочков В.П.— Электрон. текстовые данные.— М.: Интернет-Университет Информационных Технологий (ИНТУИТ), 2016.— 261 c.— Режим доступа: http://www.iprbookshop.ru/52156.— ЭБС «IPRbooks», по паролю.

2.Курушин, В. Д. Графический дизайн и реклама / В. Д. Курушин. — 2-е изд. — Саратов : Профобразование, 2019. — 271 c. — ISBN 978-5-4488-0094-8. — Текст : электронный // Электроннобиблиотечная система IPR BOOKS : [сайт]. — URL: http://www.iprbookshop.ru/87990.html — Режим доступа: для авторизир. Пользователей

3. Катунин Г.П. Основы работы с мультимедийной информацией в программах Apple [Электронный ресурс]: монография/ Катунин Г.П.— Электрон. текстовые данные.— Саратов: Вузовское образование, 2017.— 317 c.— Режим доступа: http://www.iprbookshop.ru/60185.— ЭБС «IPRbooks», по паролю.

4. Бердышев С.Н. Секреты эффективной интернет-рекламы [Электронный ресурс]: практическое пособие/ Бердышев С.Н.— Электрон. текстовые данные.— М.: Дашков и К, Ай Пи Эр Медиа, 2016.— 121 c.— Режим доступа: http://www.iprbookshop.ru/57111.— ЭБС «IPRbooks», по паролю.

5. Джон Труби Анатомия истории. 22 шага к созданию успешного сценария [Электронный ресурс]/ Джон Труби— Электрон. текстовые данные.— М.: Альпина Паблишер, 2017.— 432 c.— Режим доступа: http://www.iprbookshop.ru/58552.— ЭБС «IPRbooks», по паролю.

6.Артамонов, Д. С. История рекламы и PR : учебное пособие для студентов, обучающихся по направлению «Реклама и связи с общественностью» / Д. С. Артамонов. — Саратов : Издательство Саратовского университета, 2019. — 80 с. — ISBN 978-5-292-04611-0. — Текст : электронный // Электронно-библиотечная система IPR BOOKS : [сайт]. — URL: http://www.iprbookshop.ru/99033.html ( 7.Марусева, И. В. Творческая реклама. Приемы и методы ее создания (художественно-аналитическое исследование) : монография / И. В. Марусева. — Саратов : Вузовское образование, 2016. — 304 c. — ISBN 2227-8397. — Текст : электронный // Электронно-библиотечная система IPR BOOKS : [сайт]. — URL: http://www.iprbookshop.ru/38999.html

8.Васильева, Л. А. Реклама : учебное пособие / Л. А. Васильева. — Саратов : Вузовское образование, 2016. — 102 c. — ISBN 2227-8397. — Текст : электронный // Электронно-библиотечная система IPR BOOKS : [сайт]. — URL: http://www.iprbookshop.ru/39114.html

9.Кузнецов, П. А. Современные технологии коммерческой рекламы : практическое пособие / П. А. Кузнецов. — Москва : Дашков и К, 2018. — 296 c. — ISBN 978-5-394-01068-2. — Текст : электронный // Электронно-библиотечная система IPR BOOKS : [сайт]. — URL: http://www.iprbookshop.ru/85272.html

#### **8.2. Перечень учебно-методического обеспечения для самостоятельной работы обучающихся по дисциплине**

1. Бернадская Ю.С. Звук в рекламе [Электронный ресурс]: учебное пособие для студентов вузов, обучающихся по специальности 032401 (350700) «Реклама»/ Бернадская Ю.С.— Электрон. текстовые данные.— М.: ЮНИТИ-ДАНА, 2012.— 135 c.— Режим доступа: http://www.iprbookshop.ru/34455.— ЭБС «IPRbooks», по паролю.

2. Эффективная аудиторная и самостоятельная работа обучающихся [Электронный ресурс]: методические указания / сост. С. В. Спицкий. — СПб.: СПбГУПТД, 2015. – Режим доступа: http://publish.sutd.ru/tp\_get\_file.php?id=2015811, по паролю.

3. Организация самостоятельной работы обучающихся [Электронный ресурс]: методические указания / сост. И. Б. Караулова, Г. И. Мелешкова, Г. А. Новоселов. – СПб.: СПГУТД, 2014. – 26 с. – Режим доступ http://publish.sutd.ru/tp\_get\_file.php?id=2014550, по паролю.

#### **8.3. Перечень ресурсов информационно-телекоммуникационной сети "Интернет", необходимых для освоения дисциплины**

1. Статьи и уроки по Adobe After Effects, Cinema 4D, Adobe Premiere Pro, Sony Vegas и 3ds Max [Электронный ресурс]:<https://videosmile.ru/>

2. Электронно-библиотечная система IPRbooks [Электронный ресурс]: http://www.iprbookshop.ru

3. Электронная библиотека учебных изданий СПбГУПТД [Электронный ресурс]: [http://publish.sutd.ru](http://publish.sutd.ru/)

#### **8.4. Перечень информационных технологий, используемых при осуществлении образовательного процесса по дисциплине, включая перечень программного обеспечения и информационных справочных систем** *(при необходимости)*

- 1. Adobe Creative Cloud for Teams
- 2. Harmony Advanced
- 3. CINEMA 4D Studio
- 4. Red Giant Trapcode Suite
- 5. V-Ray for 3ds Max
- 6. Desktop 13 for Mac
- 7. Klynt

#### **8.5. Описание материально-технической базы, необходимой для осуществления образовательного процесса по дисциплине**

- 1. Компьютерный класс, располагающий компьютерами Apple, PC
- 2. Программное обеспечение

#### **8.6. Иные сведения и (или) материалы**

Не предусмотрено

## **9. МЕТОДИЧЕСКИЕ УКАЗАНИЯ ДЛЯ ОБУЧАЮЩИХСЯ ПО ОСВОЕНИЮ ДИСЦИПЛИНЫ**

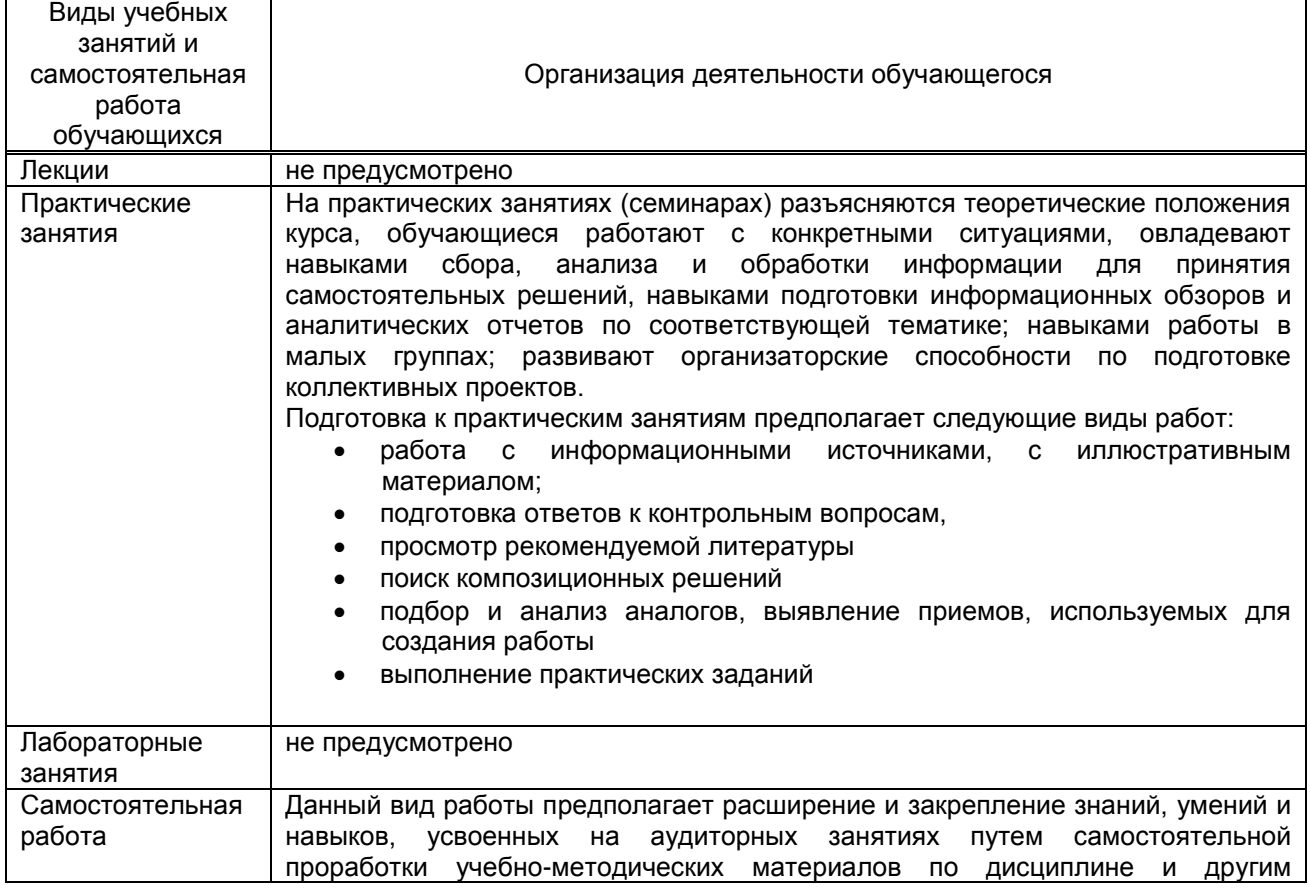

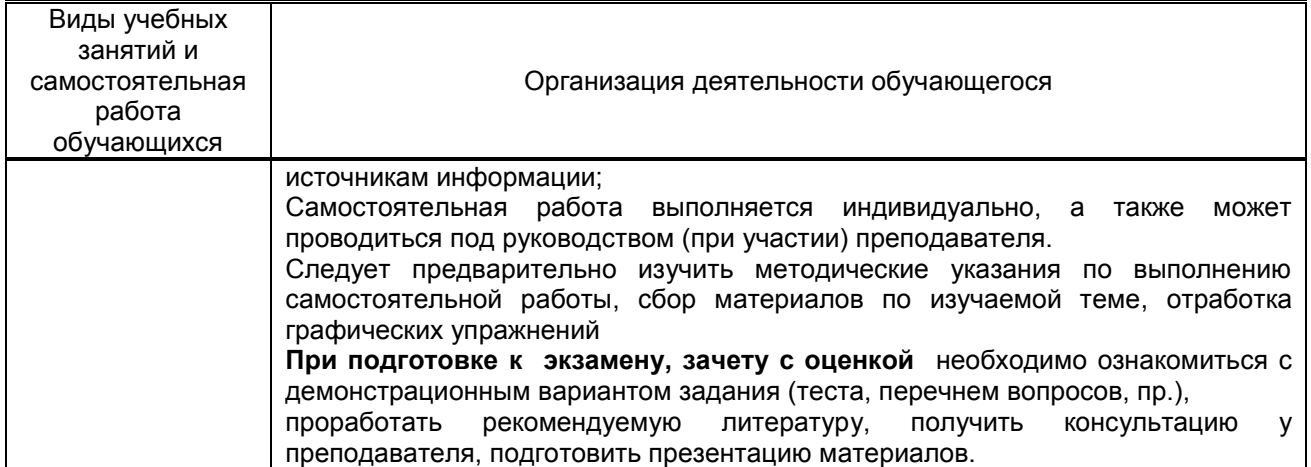

## **10. ФОНД ОЦЕНОЧНЫХ СРЕДСТВ ДЛЯ ПРОВЕДЕНИЯ ПРОМЕЖУТОЧНОЙ АТТЕСТАЦИИ**

**10.1. Описание показателей и критериев оценивания компетенций на различных этапах их формирования, описание шкал оценивания**

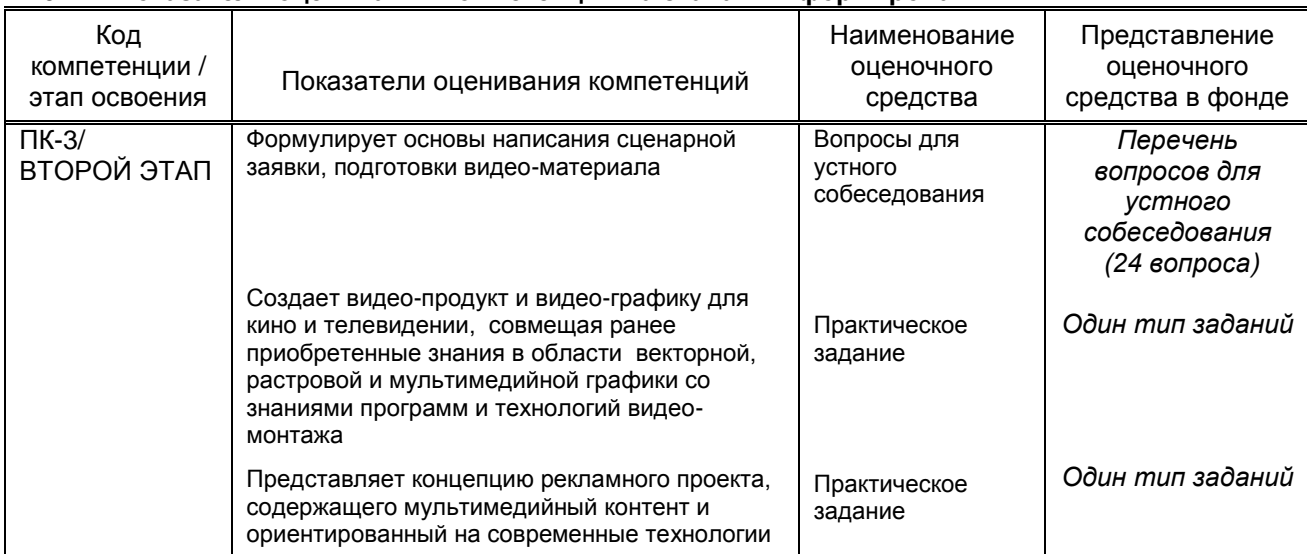

#### **10.1.1. Показатели оценивания компетенций на этапах их формирования**

#### **10.1.2. Описание шкал и критериев оценивания сформированности компетенций**

#### **Критерии оценивания сформированности компетенций**

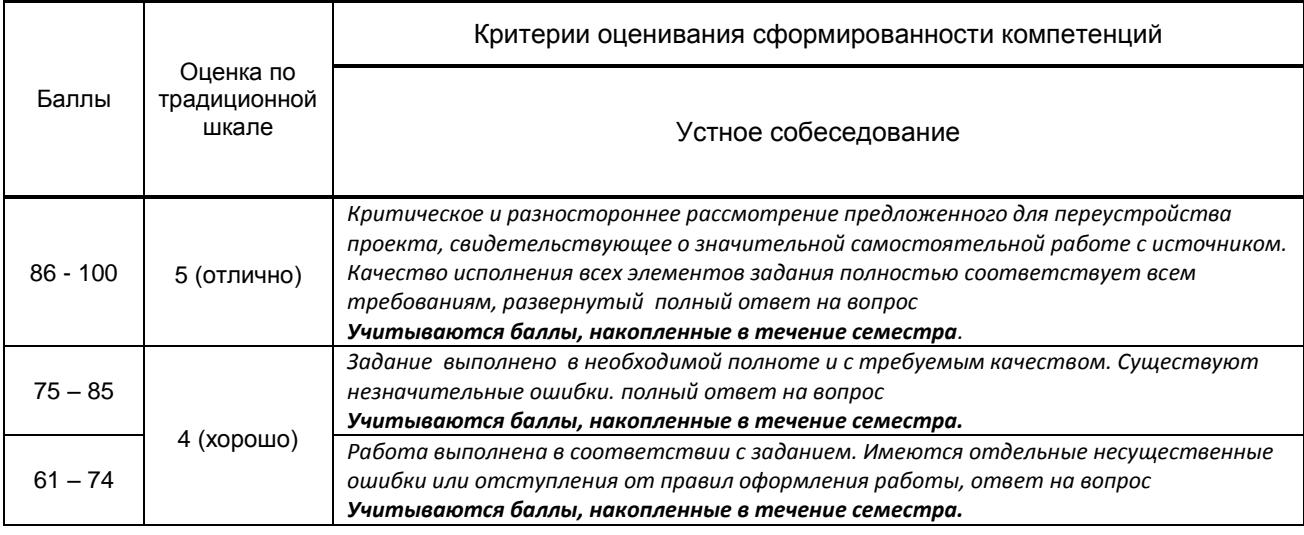

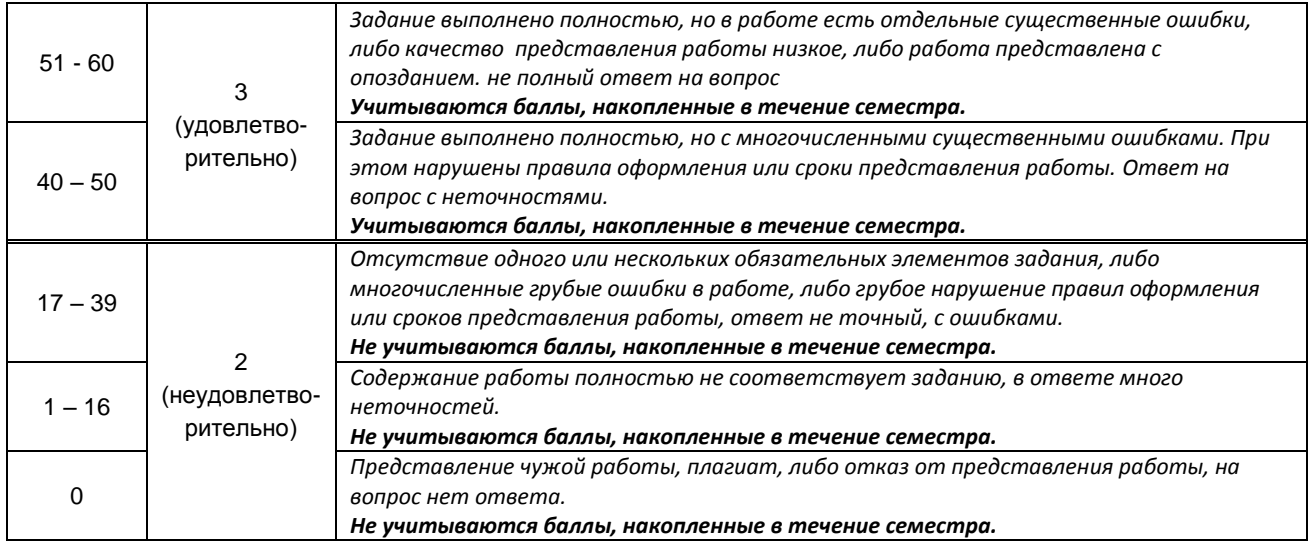

*\* Существенные ошибки – недостаточная глубина и осознанность ответа (например, студент не смог применить теоретические знания для объяснения явлений, для установления причинно-следственных связей, сравнения и классификации явлений и т.д.).*

 *\* Несущественные ошибки – неполнота ответа (например, упущение из вида какого-либо нехарактерного факта, дополнения при описании процесса, явления, закономерностей и т.д.); к ним могут быть отнесены оговорки, допущенные при невнимательности студента.*

#### **10.2. Типовые контрольные задания или иные материалы, необходимые для оценки знаний, умений, навыков и (или) опыта деятельности, характеризующие этапы формирования компетенций**

#### **10.2.1. Перечень вопросов (тестовых заданий), разработанный в соответствии с установленными этапами формирования компетенций**

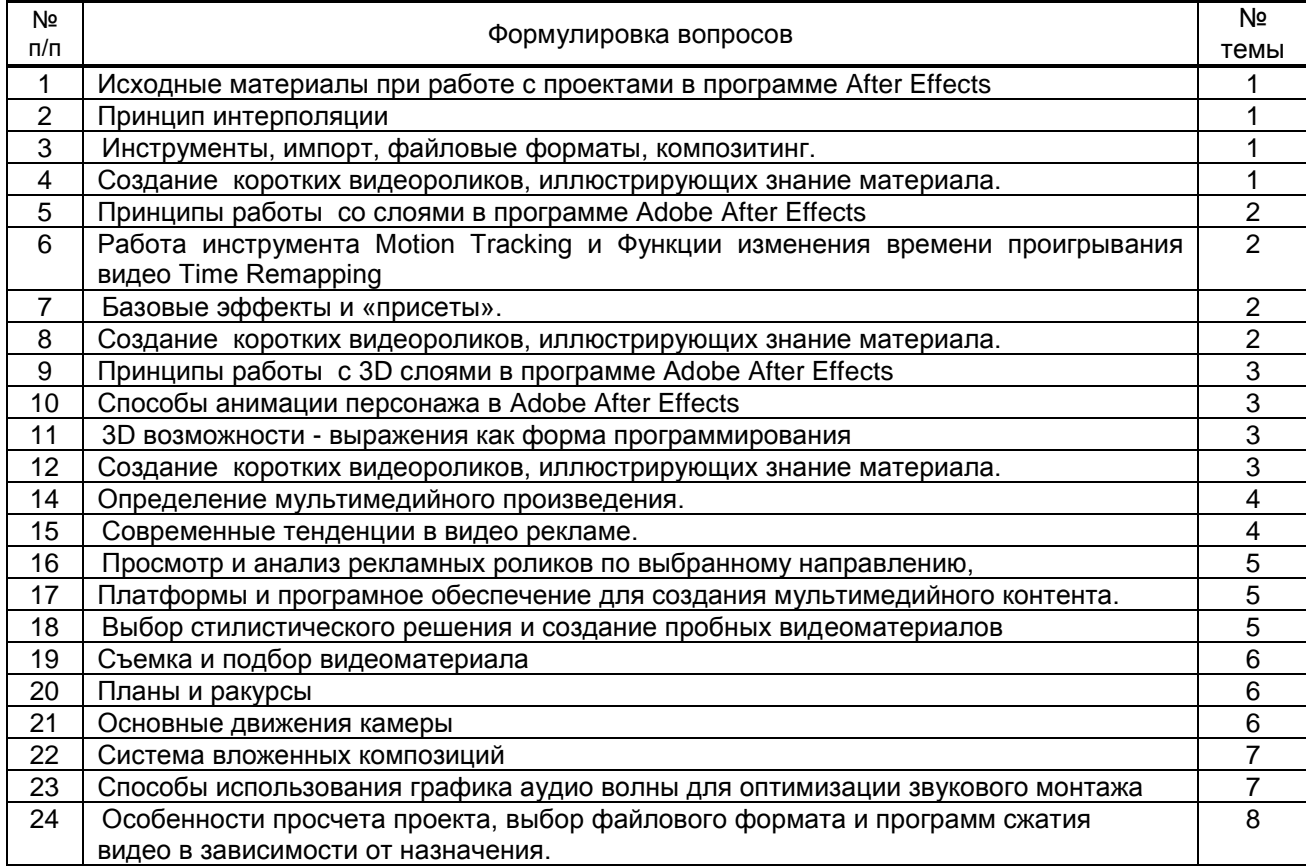

#### **Вариант тестовых заданий, разработанных в соответствии с установленными этапами формирования компетенций**

#### **10.2.2. Перечень тем докладов** *(рефератов, эссе, пр.)***, разработанных в соответствии с установленными этапами формирования компетенций**

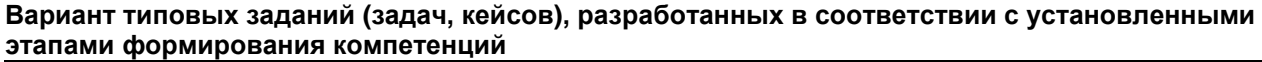

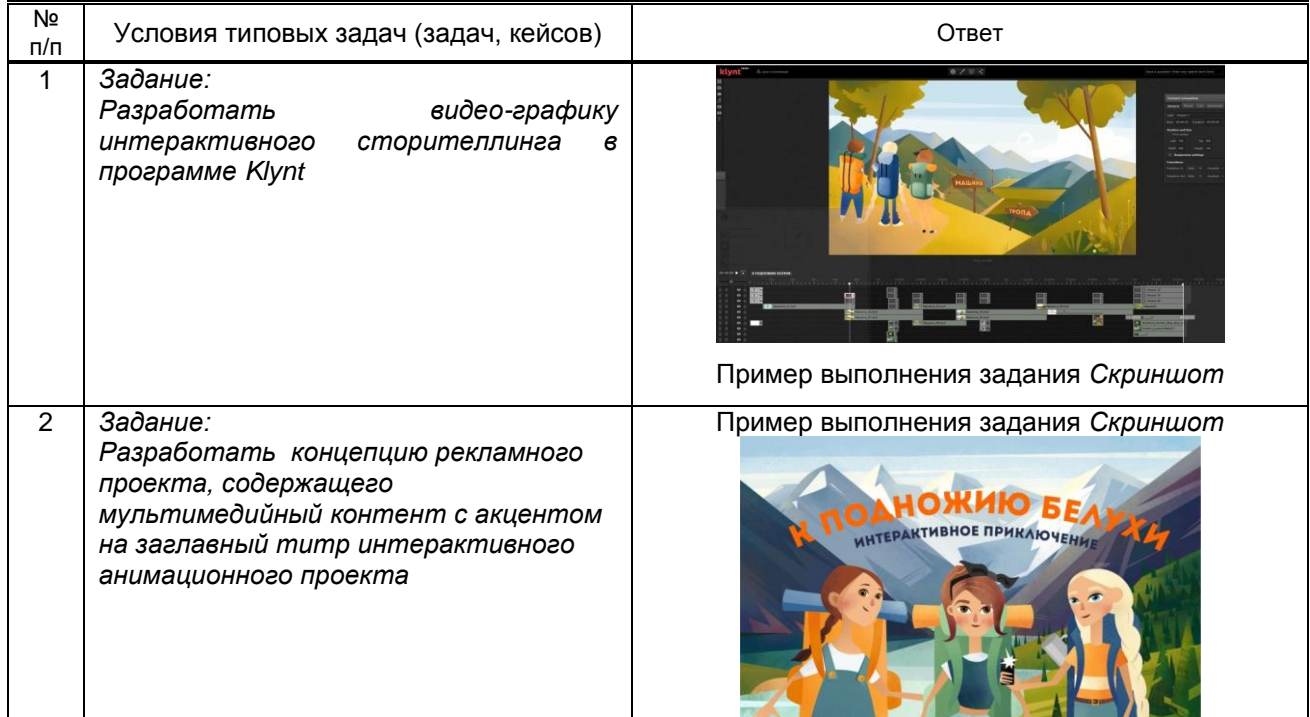

#### **10.3. Методические материалы,**

**определяющие процедуры оценивания знаний, умений, владений (навыков и (или) практического опыта деятельности), характеризующих этапы формирования компетенций**

 **10.3.1. Условия допуска обучающегося к сдаче** *(экзамена, зачета и / или защите курсовой работы*) **и порядок ликвидации академической задолженности** 

Положение о проведении текущего контроля успеваемости и промежуточной аттестации обучающихся (принято на заседании Ученого совета 31.08.2013г., протокол № 1)

#### **10.3.2. Форма проведения промежуточной аттестации по дисциплине**

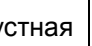

 $\lvert \text{VCTH} \rvert$   $\lvert$  письменная  $\lvert$  компьютерное тестирование  $\lvert$  иная\*  $\lvert$  х

*\*В случае указания формы «Иная» требуется дать подробное пояснение*

#### **10.3.3. Особенности проведения** *экзамена, зачета с оценкой*

Зачет, экзамен проводится в форме выполнения и просмотра практических заданий. Студенту задаются теоретические вопросы по пройденным учебным модулям, вопросы по выполненным творческим заданиям, в соответствии с показателями оценивания компетенций*.*